# **Assignment 1**

Due Date: 17 October, 2019

# **Required VMs**

1. Create 3 new VMs for this assignment and name the VMs as pri-dns, co-nfs, and rns-ldap. Make sure the machines are fully updated.

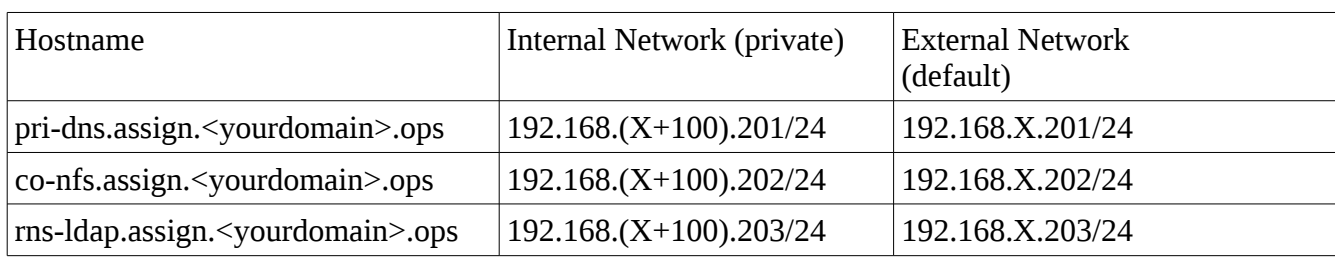

• These machines will have a network interface in each of your virtual networks.

2. The three VMs must provide support for local and network (using LDAP) user accounts. After a successful login, any user in this network should get the same execution environment all the time and be able to access all the files he/she had previously created on your network.

### **VM network configuration, server requirements**

#### **DNS Servers**

- You need three DNS servers for this assignment: Primary, Caching-only, and Root Name server:
	- The Primary DNS (running on VM pri-dns) is authoritative for your domain. It will be non-recursive, but will allow anyone to obtain the addresses of servers in your assignment network.
	- The Caching-only name server (running on co-nfs) which allows DNS queries only from hosts in your network. It will allow machines in your network to send queries to the name server for the ops domain (172.16.0.1), which will then direct them to the appropriate nameserver for the sub-domain of ops they are querying for.
	- The Root Name server (running on VM rns-ldap), which is authoritative for the root zone only. It will only answer queries from co-nfs, but will recursively resolve any queries it has, sending them on to actual root name servers.
- For your DNS services to work properly, you will need to create a proper hierarchical structure between your lab DNS server, and your assignment DNS server (which you will notice is a subdomain of your lab domain). You will also need to provide information about your domain to the administrator responsible for the .ops zone (your professor) with the glue records for your zone.

#### **NFS Server - on VM co-nfs**

- This machine will centrally host all network users' home directories, allowing remote access through NFS version 4.
- Use the appropriate export option(s) (pay particular attention to root\_squash and no\_root\_squash) when exporting network users' home directories.
- Superuser on the other VMs should not have root privilege on the exported directory unless the remote machine is running the LDAP server.
- Machines outside your internal network must not be able to contact this service. Every machine in your network (including ones not created yet) must have access to this service.
- Network users should not have read or write access to other network users' home directories.

#### **LDAP Server - on VM rns-ldap**

- LDAP Domain Name assign. < yourdomain > .ops, where < yourdomain > is your assigned domain.
- The other machines in the network will use the information on this server for login/authentication.
- Machines outside your internal network must not be able to contact this service.

#### **Network, firewall, and SELinux**

- Your host and all your VMs must be accessible from other machines (hosts and VMs) in the lab.
- Please test your network connectivity with at least one of your classmates to make sure you can connect your VMs to their VMs.
- Do not allow DNS queries from any machines in your network to any root name servers in the lab except your caching-only DNS server (which then passes them on to your root-name server).
- SELinux must be turned on and run in enforcing mode on all of your VMs. You need to configure the runtime SELinux booleans accordingly.
- These machines will use firewalld as their firewall. Similar to your lab machines, they should have an interface in the 'internal' zone, with an address only accessibly by your own machines, along with an interface in the 'external' zone, connected to the network that allows access to/from the outside world. In addition to ssh traffic, your firewalls should only allow the traffic necessary to fulfill the roles described above.

# **Grading**

Shortly before the due date I will post a rubric on blackboard. On the due date I will provide a script that will gather information from your machines and create an tar file from them. You will upload that tar file to blackboard.

#### **Bonus 10%: Dynamic DNS secured with TSIG**

Configure your pri-dns server to allow dynamic DNS updates from your host, secured with a TSIG key.

#### **Bonus 10%: Zone transfer secured with TSIG**

Configure your pri-dns act as a slave dns for your lab domain, secured with a TSIG key. Note: If you are attempting both bonus options, they must use different keys.

# **Questions**

If you have any questions about this assignment, please talk to your professor before the due date.